## **Harbor Bay Collection** Harbor Bay 1 Light Outdoor Post Mount BK

49920BK (Black (Painted))

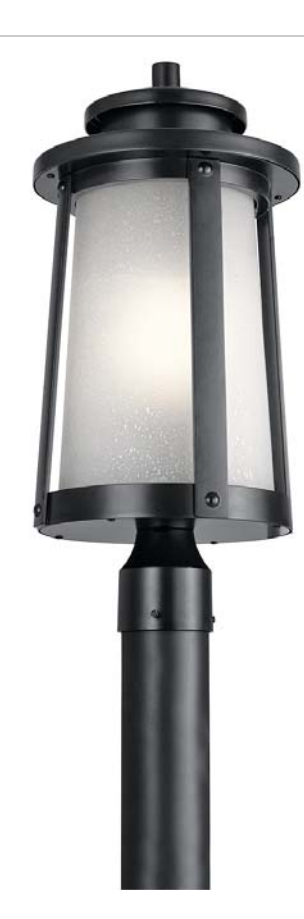

## **Dimensions**

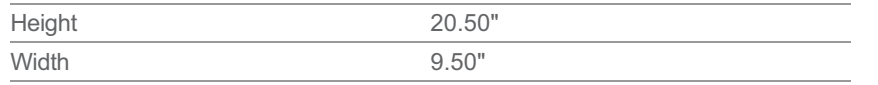

## **Alternate Lamps**

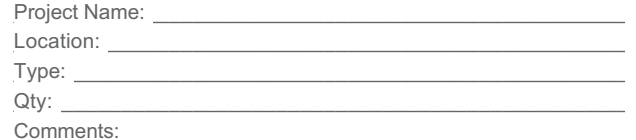

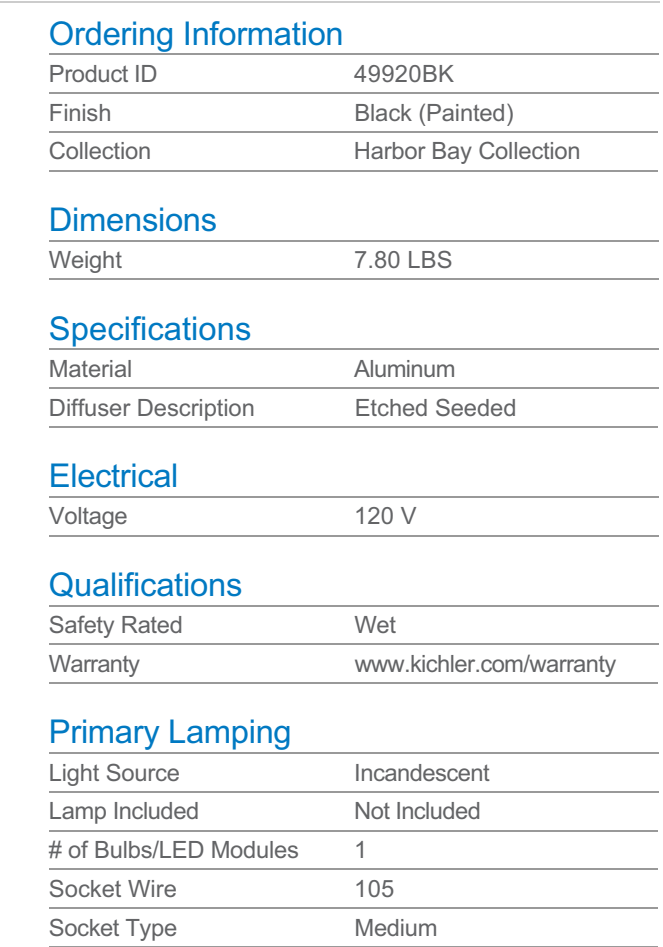

A19

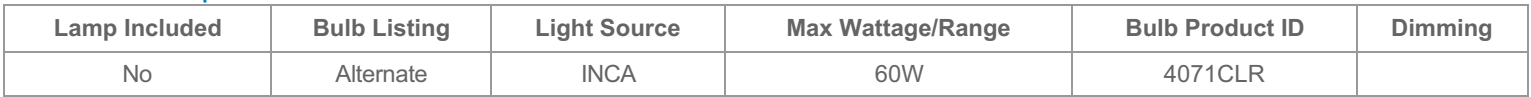

Lamp Type

## Notes:

1) Information provided is subject to change without notice.<br>All values are design or typical values when measured under laboratory conditions.

2) Incandescent Equivalent: The incandescent equivalent as presented is an approximate number and is for reference only.

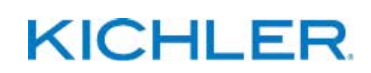